## **FORMULÁRIO PARA RECURSO**

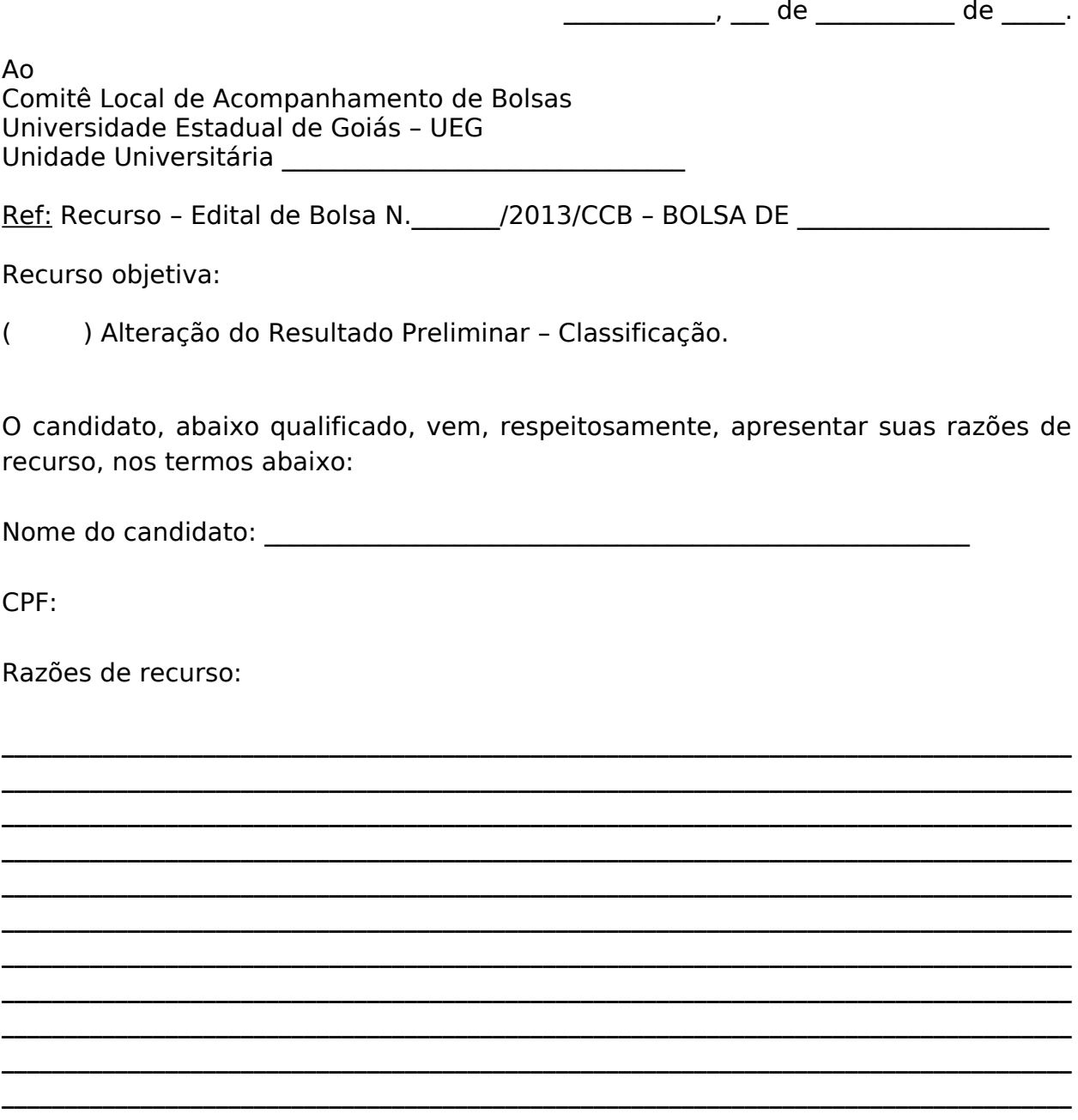

Atenciosamente,

(assinatura do candidato)